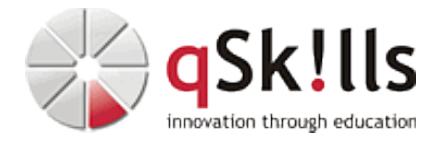

# *MS101 Windows 11 - Enterprise Administration*

## **Kurzbeschreibung:**

Im Workshop **MS 101 Windows 11 - Enterprise Administration - "vNext" Systemplattform – On-premises / Cloud** lernen Sie die notwendigen Kenntnisse und Fertigkeiten zum Aufbau und zur Verwaltung einer Windows 11 Enterprise Umgebung kennen.

### **Zielgruppe:**

Der Kurs **MS 101 Windows 11 - Enterprise Administration - "vNext" Systemplattform – On-premises / Cloud** wendet sich an Techniker, Supporter und Administratoren

### **Voraussetzungen:**

### **Windows 2nd Level KnowHow**

Gute Erfahrung mit PC-Hardware, Client- und Serverbetriebssysteme, Unternehmensanwendungen, Management, Cloud…

### **Sonstiges:**

**Dauer:** 3 Tage

**Preis:** 1450 Euro plus Mwst.

**Ziele:**

### **System & Infrastrukturüberblick**

Sie haben nach dem Workshop einen umfangreichen Überblick zum Aufbau, Nutzen und Verwaltung einer modernen "vNext Client-Plattform" (inkl. Infrastruktur) und können den Nutzen für die eigene IT besser einschätzen, sowie optimale Anpassungen durchführen.

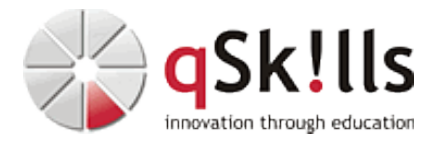

### **Inhalte/Agenda:**

•

♦

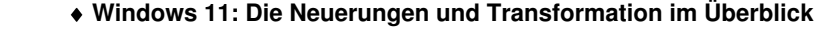

- ◊ Evolution der Windows-Plattform (Modern Workplace)
	- ◊ vNext- / NextGen-Plattformen und der Supportzyklus
	- ◊ Anforderungen für die Bereitstellung und Sicherheit ◊ Modern Enterprise Management (Microsoft / 3rd-Party)
	- ◊ Windows Experience / Anpassungsmöglichkeiten
	- ◊ Anwendungskompatibilitäten / App Assure Software-Support
	- ◊ Microsoft Store / Open Source Apps / NextGen-Systemkomponenten

#### ◊ ♦ **Windows-Clients im Unternehmenseinsatz** •

- ◊ Die Editionen / Features und Geräteklassen ♦
	- ◊ Lizenzierungs- und Infrastrukturintegrationsoptionen
		- ◊ Zentrale Aktivierung der Betriebssysteme und Anwendungen (KMS/ADBA)
		- ◊ Voraussetzungen und Best Practices zur NextGen-Plattform
		- ◊ Nutzungsmöglichkeiten des Microsoft Stores / GitHub / WinGet
		- ◊ Zentrale Installationsarten und Bereitstellungstechniken
		- ◊ Architektur und Kompatibilität (Hybrid-OS / Subsysteme / App-Layer)
		- ◊ Active Directory- und Entra ID (Single- / Hybrid-Integration)
		- ◊ Windows Server-Konnektivität / Hybride Cloudnutzung im Überblick
		- ◊ Microsoft Copilot / KIs im Unternehmenseinsatz
		- ◊ Bing Chat Enterprise im Hinblick des Datenschutzes korrekt konfigurieren!

#### ◊ ♦ **System und Hardwareumgebung** •

- ◊ NextGen-Hardware-Class / Secured Core PC ♦
	- ◊ Unternehmensspezifische Sicherheitsfunktionen
		- ◊ Module / Komponenten / Anpassung / Optimierung
		- ◊ Anmelde- und Zugriffstechniken (On-Prem / Cloud)
		- ◊ Windows Hello Biometrics + Passkeys / Windows Hello for Business
		- ◊ Desktop(s) / Startmenü / Windows-Einstellungen / etc.
		- ◊ Microsoft Edge AI-Webbrowser for Business & Security Options

#### ◊ ♦ **Verwaltungsumgebungen für Unternehmen** •

- ◊ Übersicht zu den Verwaltungstools und -Mechanismen ♦
	- ◊ Bereitstellen einer Verwaltungsbasis für das Remotemanagement
		- ◊ Verwenden des Windows Admin Centers (WAC)
		- ◊ Möglichkeiten des System Centers (Überblick)
		- ◊ Möglichkeiten von Microsoft Intune Endpoint Manager (Überblick)
		- ◊ Windows PowerShell (Legacy) / PowerShell (Core) + Terminal (Open Source)

#### ◊ ♦ **Zeitgemäße Netzwerkinfrastrukturen** •

- ◊ Strukturierte und Hybride Netzwerke (Überblick) ♦
	- ◊ Netzwerk- und Sicherheitsdesign (Überblick)
	- ◊ Netzwerkkomponenten und Namensauflösungsmethoden
	- ◊ Hybrider Netzwerkstack (IPv4 und IPv6)
		- ◊ Optimieren und Absichern des Netzwerkdatenverkehrs

#### ◊ ♦ **Netzwerk- und Sicherheitseinstellungen verwalten** •

- ◊ Relevante Netzwerk-Features und Komponenten ♦
	- ◊ Netzwerkidentifikation und Anpassungen
		- ◊ Möglichkeiten der Zugriffs- und Ausführungskontrollen
		- ◊ Enhanced Enterprise-Security / Device Security
		- ◊ Microsoft Defender / Defender for Cloud
		- ◊ Microsoft-Update / Windows-Update for Business

#### ◊ ♦ **Nutzen einer Domänen-/ Cloud-Infrastruktur** •

- ◊ Domänen und Cloudcomputing im Überblick
	- ◊ Die wichtigsten Cloud-Dienste und -Lösungen im Überblick
		- ◊ Integrationsmechanismen und Abhängigkeiten
		- ◊ Nutzen einer zentralen Verwaltungsinfrastruktur
		- ◊ Aufbauen einer On-Prem Domänen-Infrastruktur mit Windows Server
		- ◊ Bereitstellen und Nutzen der Server Rollen (Infrastruktur / Tools)
		- ◊ Möglichkeiten der Synchronisation der AD-Objekte mit Entra ID (AAD)
		- ◊

♦

◊ Dienste und Features des zentralen Managements

#### ♦ **Bereitstellung / Anpassung** ◊ •

- ◊ Aktuelle Konfiguration einsehen und dokumentieren ♦
	- ◊ Benutzerumgebungen unternehmensgerecht anpassen
		- ◊ Applikationsarten und abhängige Technologien
		- ◊ Anwendungskompatibilitäten prüfen und optimieren
		- ◊ Möglichkeiten zur zentralen Bereitstellung von Apps
		- ◊ Überblick zu System Center Endpoint Configuration Manager (SCECM)
		- ◊ Überblick zum Endpoint-Manager und Autopilot (MS365)

#### ◊ ♦ **Gruppenrichtlinien (Policies)** •

- ◊ Definition und Einsatzmöglichkeiten von Gruppenrichtlinien ♦
	- ◊ Lokale und zentrale Richtlinienvorlagen bereitstellen
	- ◊ Richtlinien aktualisieren und korrekt anwenden
	- ◊ Remote Server Verwaltungstools (RSAT) kennenlernen ◊ Richtlinienanpassung mit Endpoint-Manager (Überblick)

◊ ♦ **Hardware verwalten** •

- ◊ Lokale, zentrale, cloudbasierte Verwaltung ♦
	- ◊ Hardware-Management, Treiber, Treibermodelle
	- ◊ Windows Hardware- / Software-Zertifizierung und -Vorgaben
		- ◊ Steuerungs- und Kontrollmöglichkeiten von Hardware
		- ◊ Verwenden von Domänenbasierten Einstellungsmöglichkeiten
		- ◊ Problembehandlung

#### ◊ ♦ **Datenträgerverwaltung + Modernes Volumemanagement** •

- ◊ Festplattentypen und Dateisysteme
- ◊ NextGen Volumes und Container
- ◊ NTFS / ReFS einsetzen und verwalten
	- ◊ Der Dateiversionsverlauf (Datenwiederherstellung)
	- ◊ Laufwerksverschlüsselung mit Bitlocker

#### ◊ ♦ **Benutzerverwaltung** •

♦

♦

♦

- ◊ Benutzerumgebung und Verwaltungsoptionen ♦
	- ◊ Benutzerrollen und Zugriffssteuerung
		- ◊ Anmeldearten und -techniken
		- ◊ Aufbau einer logischen Verwaltungsstruktur im Active Directory
		- ◊ Hybride Benutzer / Gruppen verwalten

#### ◊ ♦ **Dateien und Verzeichnisse gemeinsam nutzen (Client- / Server-Technologien)** •

- ◊ Bereitstellungsprinzip zentraler Daten
- ◊ Moderne SMB-Freigaben korrekt nutzen
	- ◊ Dateidienste und Funktionen eines Windows Servers (vNext)

#### ◆ Drucker verwalten •

- ◊ Lokale und zentrale Drucker ♦
	- ◊ Drucker installieren / konfigurieren / verbinden ◊ Problembehandlung

#### ◊ ♦ **Systemüberwachung und Pflege** •

◊ Überwachung / Protokollierung / Monitoring ◊ Auslastung des Systems und Netzwerks kontrollieren ◊ Leistung und Verfügbarkeit optimieren ◊ Unterstützung durch KIs (Copilot)

#### ◊ ♦ **Sicherung und Wiederherstellung** •

◊ Überblick zu den aktuellen Backup- / Recovery-Szenarien ◊ Verwenden von modernen Sicherungstechnologien ◊ Konfiguration von automatischen Sicherungsmechanismen ♦

#### ◊ ♦ **Aktualisieren und Migrieren von Windows** •

- ◊ Die Regelwerke für Wartungstätigkeiten ♦
	- ◊ Migrationsoptionen im Überblick

#### ◊ ♦ **Fehlerdiagnose** •

♦

- ◊ Allgemeine Fehlerbehandlung ♦
	- ◊ Help-Desk & Support
		- ◊ Tipps und Tricks ◊